# **bedparse Documentation**

*Release v0.2.0*

**Tommaso Leonardi**

**Jan 23, 2020**

# **Contents**

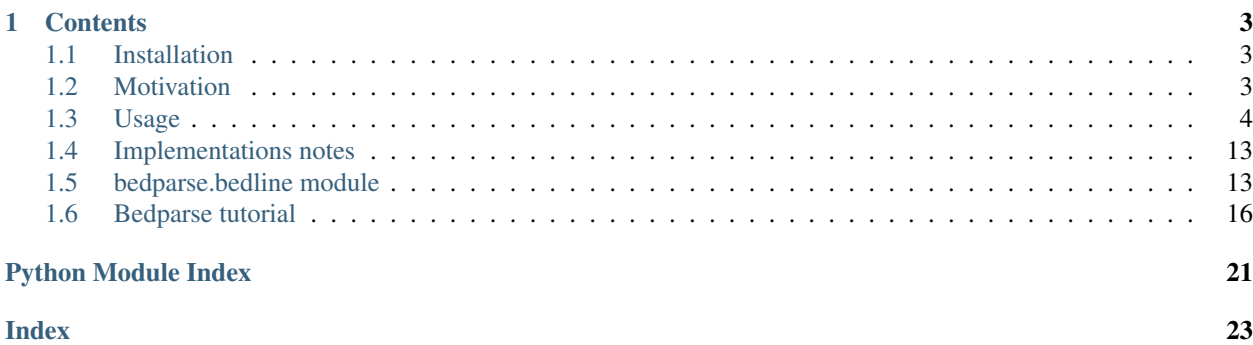

Bedparse is a simple python module and CLI tool to perform common operations on BED files.

It offers the following functionality:

- BED format validation
- Filtering of transcripts based on annotations
- Joining of annotation files based on transcript names
- Conversion from GTF to BED format
- Conversion from UCSC to Ensembl chromosome names (and viceversa)
- Conversion from bed12 to bed6
- Promoter reporting
- Intron reporting
- CDS reporting
- UTR reporting

# CHAPTER 1

# **Contents**

# <span id="page-6-1"></span><span id="page-6-0"></span>**1.1 Installation**

Bedparse is distributed on PyPI. To install, just run:

pip install bedparse

Alternatively, to install it from the Github repository:

pip install git+https://github.com/tleonardi/bedparse.git

# <span id="page-6-2"></span>**1.2 Motivation**

The BED (Browser Extensible Data) format is a plain text file format commonly used in bioinformatics to represent genomic features (e.g. genes, transcripts, peaks, regulatory regions, etc.). Each line in the file represents a genomic feature and consists of up to 12 tab-separated fields:

- 1. chromosome name
- 2. start coordinate in the chromosome
- 3. end coordinate in the chromosome
- 4. feature name
- 5. feature score
- 6. strand
- 7. thick start (conventionally the start codon for protein coding transcripts)
- 8. thick end (conventionally the stop codon for protein coding transcripts)
- 9. rgb color for visualisation in genome browsers
- 10. number of connected blocks (conventionally the number of exons)
- 11. comma separated list of blocks size
- 12. comma separated list of block starts relative to field 2 (i.e. genomic start of the feature)

One of the major advantages of the BED format over many of its alternatives is that each line includes all the information required to define an individual transcript. This characteristic allows to perform numerous operations on BED a file as part of unix pipes, for example using GNU awk.

For example, the following is a common approach to extract gene promoters (here defined as 500bp around the gene start):

awk 'BEGIN{OFS=FS="**\t**"}{print \$1,\$2-500,\$3+500,\$4,\$5}' transcritpome.bed > promoters. ˓<sup>→</sup>bed

However, these one-liners can quickly get long and hard to read. For example, if we wanted to do the same as before but keeping the strand into considerations:

awk 'BEGIN{OFS=FS="**\t**"}{if(\$6=="+"){print \$1,\$2-500,\$2+500,\$4,\$5}else{print \$1,\$3-500, ˓<sup>→</sup>\$3+500,\$4,\$5}}' transcritpome.bed > promoters\_stranded.bed

These and other more complex operations quicly get long to type and prone to errors and typos. Bedparse greatly simplifies the process:

bedparse promoter transcritpome.bed > promoters\_stranded.bed

or:

bedparse promoter --unstranded transcritpome.bed > promoters.bed

Despite the simplicity of most of its operations, all functions in bedparse are thouroughly and rigourously tested through an automated test suit to ensure the accuracy and correctness of the results. Additionally, bedparse performs syntax validation checks on the input BED files and warns the user in case of malformed or unsupported formats.

Additionally, bedparse also provides two format conversion operations:

- gtf2bed allows converting Ensembl/Gencode Gene transfer format (GTF) files into bed format
- convertChr implements an internal dictionary that allows conversion of human and mouse chromosome names between the two most widely used formats, i.e. the Ensembl and the UCSC naming schemes.

# <span id="page-7-0"></span>**1.3 Usage**

```
usage: bedparse [-h] [--version]
              {3pUTR,5pUTR,cds,promoter,introns,filter,join,gtf2bed,bed12tobed6,
˓→convertChr,validateFormat}
              ...
Perform various simple operations on BED files.
positional arguments:
 {3pUTR,5pUTR,cds,promoter,introns,filter,join,gtf2bed,bed12tobed6,convertChr,
˓→validateFormat}
                     sub-command help
   3pUTR Prints the 3' of coding genes.
   5pUTR Prints the 5' of coding genes.
   cds Prints the CDS of coding genes.
   promoter Prints the promoters of transcripts.
```
(continues on next page)

(continued from previous page)

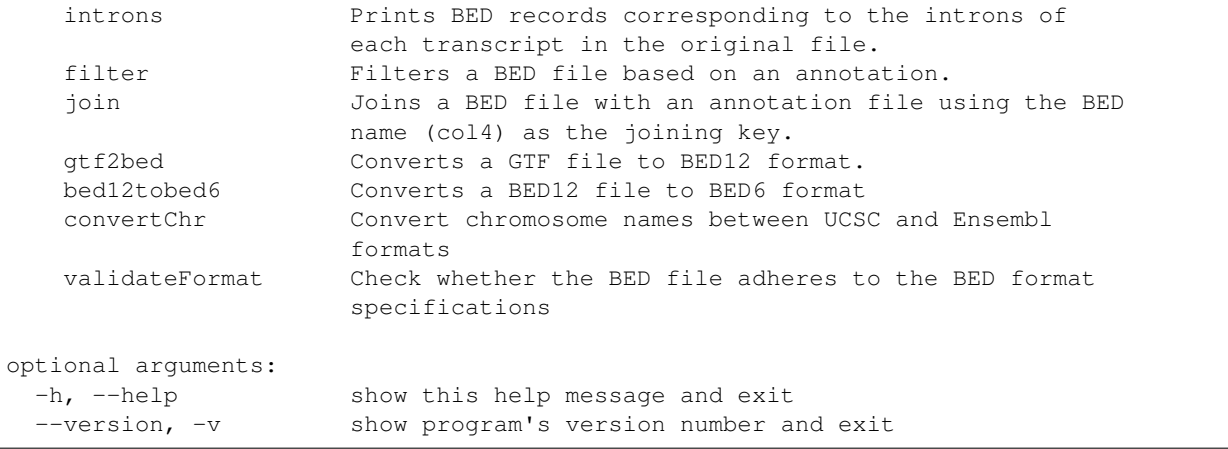

The basic syntax in the form: bedparse sub-command [parameters].

For a list of all sub-commands and a brief explanation of what they do, use: bedparse  $-$ help

For a detailed explanation of each subcommand and a list of its parameters, use the  $-\text{help}$  option after the subcommand's name, e.g.: bedparse promoter --help

### **1.3.1 3'/5' UTRs**

#### **Usage**

```
> bedparse 3pUTR --help
usage: bedparse 3pUTR [-h] [bedfile]
```
Report the 5' or 3' UTRs of each coding transcript in the BED file.

UTRs are defined as the region between transcript start/end and CDS start/end (the CDS is in turn defined as the region between thickStart and thickEnd).

Transcripts with an undefined CDS (i.e. with thickStart and thickEnd set to the same value) are not reported.

### **Examples**

```
> cat transcripts.bed
chr1 167721988 167790819 ENST00000392121.
˓→7 0 + 167722151 167787921 0 3 254,
\rightarrow167,3000, 0,43594,65831,
> bedparse 3pUTR transcripts.bed
chr1 167787921 167790819 ENST00000392121.
˓→7 0 + 167787921 167787921 0 1 2898,
ightharpoonup 0,
```
### **1.3.2 CDS**

### **Usage**

```
> bedparse cds --help
usage: bedparse cds [-h] [--ignoreCDSonly] [bedfile]
Report the CDS of each coding transcript (i.e. transcripts with distinct
values of thickStart and thickEnd). Transcripts without CDS are not reported.
positional arguments:
 bedfile Path to the BED file.
optional arguments:
 -h, --help show this help message and exit
  --ignoreCDSonly Ignore transcripts that only consist of CDS.
```
### **Examples**

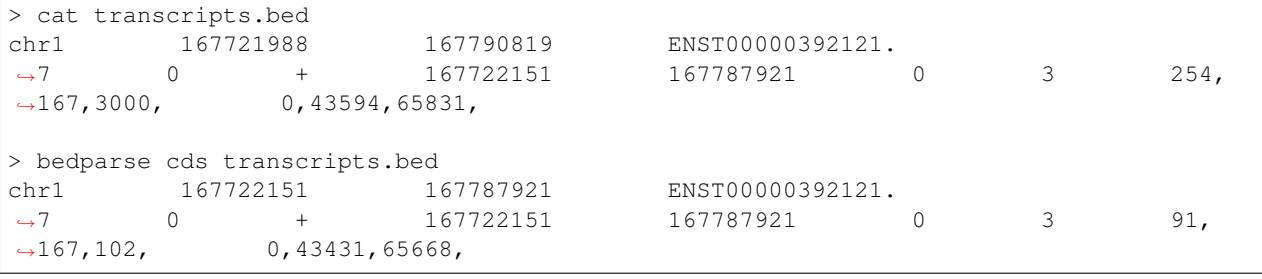

### **1.3.3 Promoters**

This command reports the promoter of each transcript in the input BED file. The promoter is defined as a fixed interval around the TSS.

### **Usage**

```
> bedparse promoter --help
usage: bedparse promoter [-h] [--up UP] [--down DOWN] [--unstranded] [bedfile]
Report the promoter of each transcript, defined as a fixed interval around its
start.
positional arguments:
 bedfile Path to the BED file.
  optional arguments:
   -h, --help show this help message and exit
    --up UP Get this many nt upstream of each feature.
    --down DOWN Get this many nt downstream of each feature.
    --unstranded Do not consider strands.
```
### **Examples**

```
> cat transcripts.bed
chr1 167721988 167790819 ENST00000392121.
˓→7 0 + 167722151 167787921 0 3 254,
\rightarrow167,3000, 0,43594,65831,
> bedparse promoter transcripts.bed
chr1 167721488 167722488 ENST00000392121.7
> bedparse promoter --up 100 --down 100 transcripts.bed
chr1 167721888 167722088 ENST00000392121.7
```
### **1.3.4 Introns**

Reports BED12 lines corresponding to the introns of each transcript. Unspliced transcripts are not reported.

### **Usage**

```
> bedparse introns --help
usage: bedparse introns [-h] [bedfile]
Report BED12 lines corresponding to the introns of each transcript. Unspliced
transcripts are not reported.
positional arguments:
 bedfile Path to the BED file.
optional arguments:
 -h, --help show this help message and exit
```
#### **Examples**

```
> cat transcripts.bed
chr1 167721988 167790819 ENST00000392121.
˓→7 0 + 167722151 167787921 0 3 254,
˓→167,3000, 0,43594,65831,
> bedparse introns transcripts.bed
chr1 167722242 167787819 ENST00000392121.
˓→7 0 + 167722242 167722242 0 2 43340,
˓→22070, 0,43507,
```
### **1.3.5 Filter**

Filters a BED file based on an annotation file. BED entries with a name (i.e. col4) that appears in the specified column of the annotation are printed to stdout. For efficiency reasons this command doesn't perform BED validation.

**Usage**

```
> bedparse filter --help
usage: bedparse filter [-h] --annotation ANNOTATION [--column COLUMN]
                      [--inverse]
                      [bedfile]
Filters a BED file based on an annotation. BED entries with a name (i.e. col4)
that appears in the specified column of the annotation are printed to stdout.
For efficiency reasons this command doesn't perform BED validation.
positional arguments:
 bedfile Path to the BED file.
optional arguments:
  -h, --help show this help message and exit
  --annotation ANNOTATION, -a ANNOTATION
                       Path to the annotation file.
  --column COLUMN, -c COLUMN
                       Column of the annotation file (1-based, default=1).
  --inverse, -v Only report BED entries absent from the annotation
                       file.
```
### **Examples**

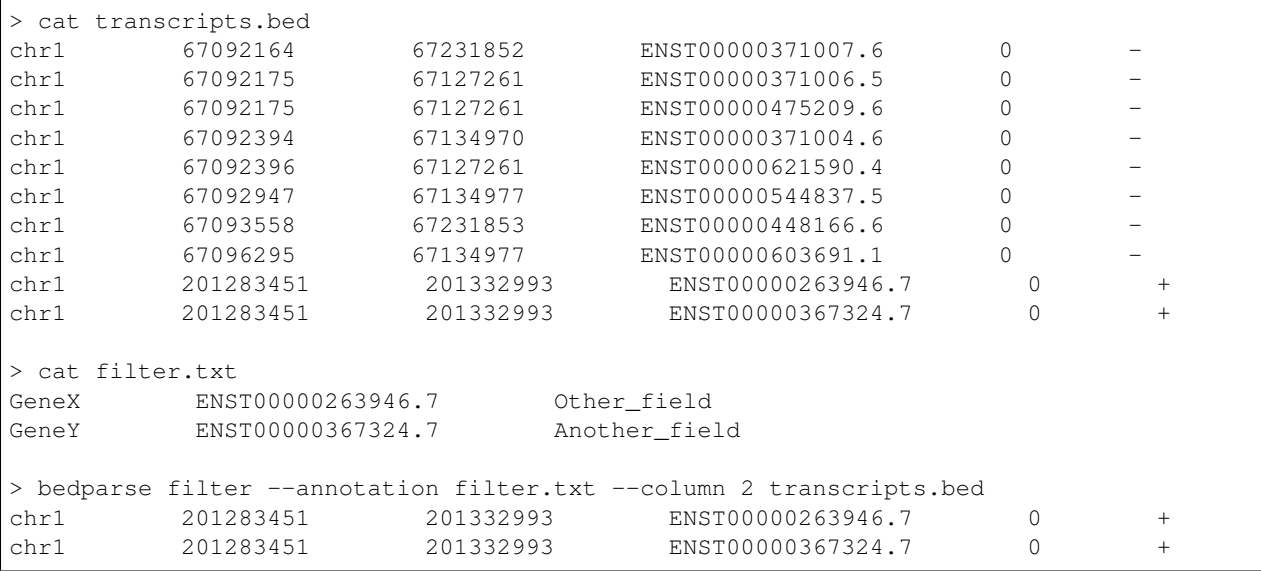

### **1.3.6 Join**

Adds the content of an annotation file to a BED file as extra columns. The two files are joined by matching the BED Name field (column 4) with a user-specified field of the annotation file.

**Usage**

```
> bedparse join --help
usage: bedparse join [-h] --annotation ANNOTATION [--column COLUMN]
                    [--separator SEPARATOR] [--empty EMPTY] [--noUnmatched]
                    [bedfile]
Adds the content of an annotation file to a BED file as extra columns. The two
files are joined by matching the BED Name field (column 4) with a user-
specified field of the annotation file.
positional arguments:
 bedfile Path to the BED file.
optional arguments:
 -h, --help show this help message and exit
  --annotation ANNOTATION, -a ANNOTATION
                       Path to the annotation file.
  --column COLUMN, -c COLUMN
                       Column of the annotation file (1-based, default=1).
  --separator SEPARATOR, -s SEPARATOR
                       Field separator for the annotation file (default tab)
  --empty EMPTY, -e EMPTY
                       String to append to empty records (default '.').
  --noUnmatched, -n Do not print unmatched lines.
```
### **Examples**

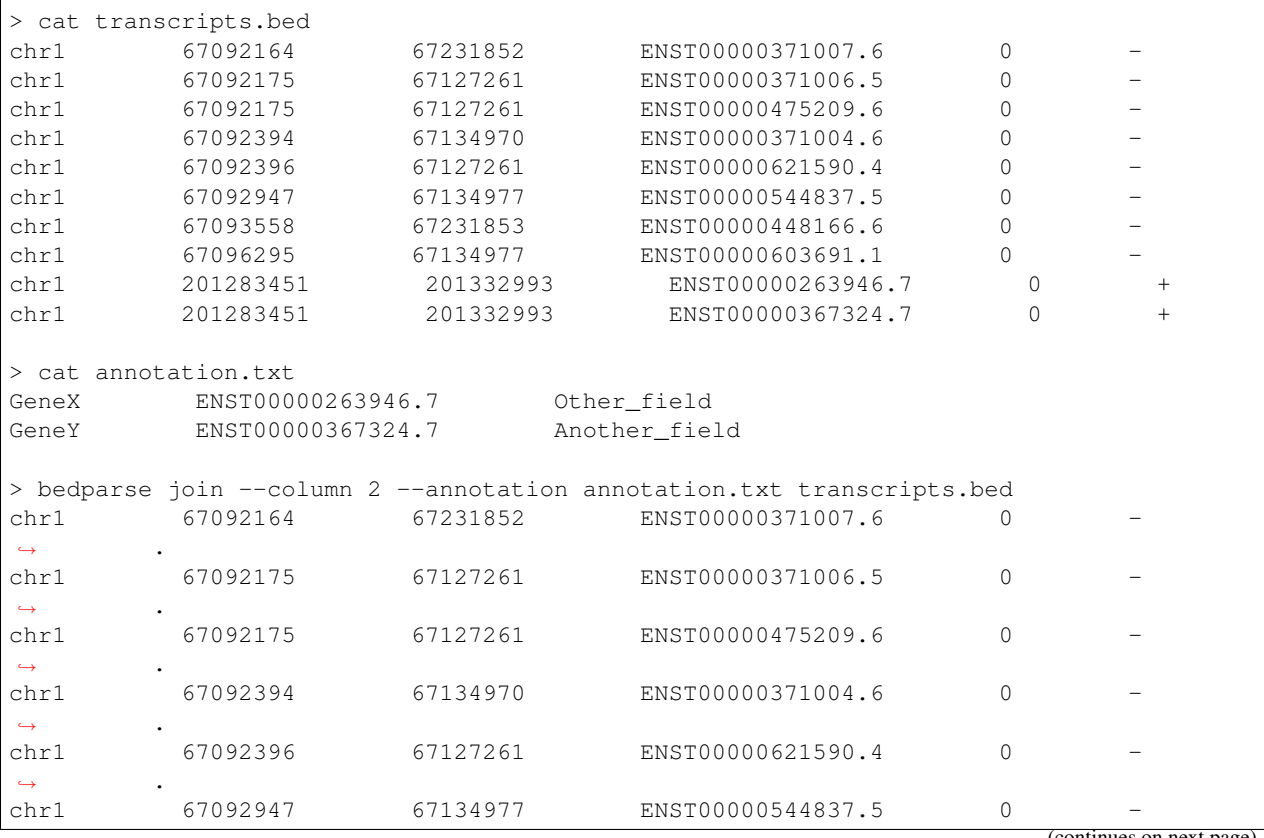

(continues on next page)

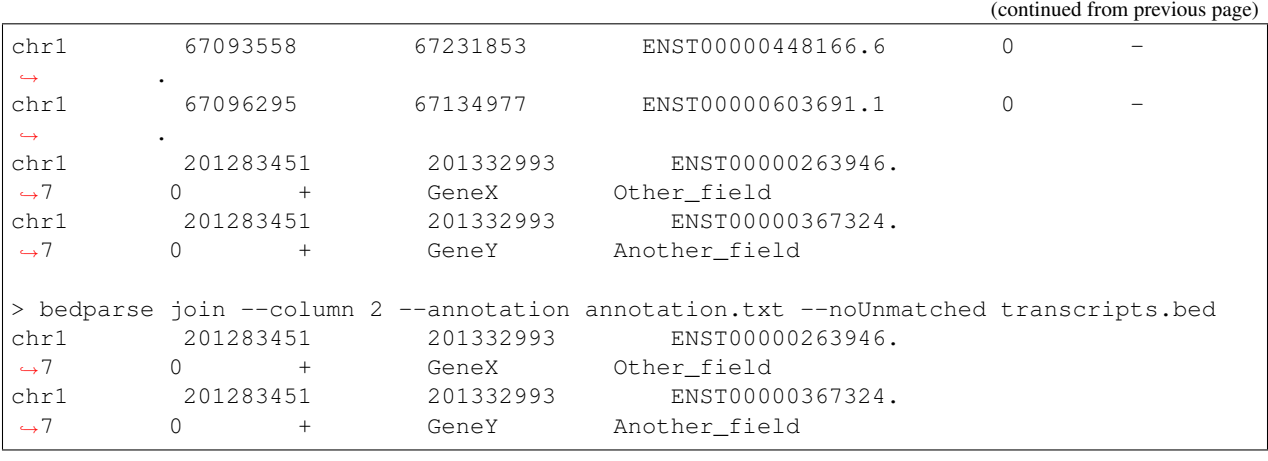

### **1.3.7 Convert GTF to BED**

Converts a GTF file to BED12 format. This tool supports the Ensembl GTF format. The GTF file must contain 'transcript' and 'exon' features in field 3. If the GTF file also annotates 'CDS' 'start\_codon' or 'stop\_codon' these are used to annotate the thickStart and thickEnd in the BED file.

### **Usage**

```
> bedparse gtf2bed --help
usage: bedparse gtf2bed [-h] [--extraFields EXTRAFIELDS]
                        [--filterKey FILTERKEY] [--filterType FILTERTYPE]
                        [gtf]
Converts a GTF file to BED12 format. This tool supports the Ensembl GTF
format. The GTF file must contain 'transcript' and 'exon' features in field 3.
If the GTF file also annotates 'CDS' 'start_codon' or 'stop_codon' these are
used to annotate the thickStart and thickEnd in the BED file.
positional arguments:
 gtf Path to the GTF file.
optional arguments:<br>-h, --help
                        show this help message and exit
 --extraFields EXTRAFIELDS
                        Comma separated list of extra GTF fields to be added
                        after col 12 (e.g. gene_id,gene_name).
 --filterKey FILTERKEY
                        GTF extra field on which to apply the filtering
  --filterType FILTERTYPE
                        Comma separated list of filterKey field values to
                        retain.
```
### **1.3.8 Convert BED12 to BED6**

Convert the BED12 format into BED6 by reporting a separate line for each block of the original record.

**Usage**

```
> bedparse bed12tobed6 --help
usage: bedparse bed12tobed6 [-h] [--appendExN] [--whichExon {all, first, last}]
                          [--keepIntrons]
                          [bedfile]
Convert the BED12 format into BED6 by reporting a separate line for each block
of the original record.
positional arguments:
 bedfile Path to the GTF file.
optional arguments:
 -h, --help show this help message and exit
 --appendExN Appends the exon number to the transcript name.
  --whichExon {all, first, last}
                      Which exon to return. First and last respectively
                      report the first or last exon relative to the TSS
                      (i.e. taking strand into account).
  --keepIntrons Add records for introns as well. Only allowed if
                      --whichExon all
```
### **Examples**

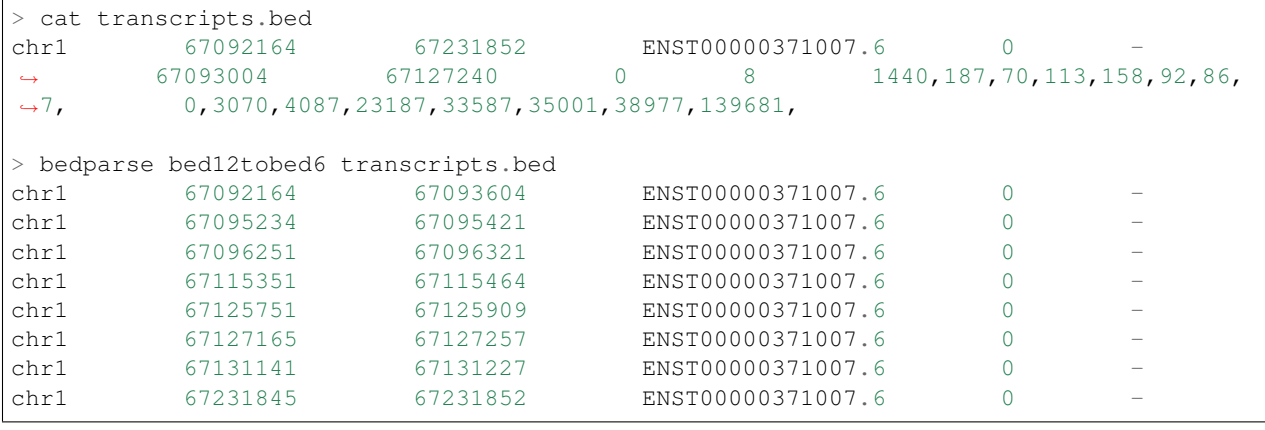

### **1.3.9 Convert chromosome names**

Convert chromosome names between UCSC and Ensembl formats. The conversion supports the hg38 assembly up to patch 11 and the mm10 assembly up to patch 4. By default patches are not converted (because the UCSC genome browser does not support them), but can be enabled using the -p flag. When the BED file contains a chromosome that is not recognised, by default the program stops and throws an error. Alternatively, unrecognised chromosomes can be suppressed (-s) or artificially set to 'NA' (-a).

### **Usage**

```
> bedparse convertChr --help
usage: bedparse convertChr [-h] --assembly ASSEMBLY --target TARGET
                          [--allowMissing] [--suppressMissing] [--patches]
                          [bedfile]
Convert chromosome names between UCSC and Ensembl formats. The conversion
supports the hg38 assembly up to patch 11 and the mm10 assembly up to patch 4.
By default patches are not converted (because the UCSC genome browser does not
support them), but can be enabled using the -p flag. When the BED file
contains a chromosome that is not recognised, by default the program stops and
throws an error. Alternatively, unrecognised chromosomes can be suppressed
(-s) or artificially set to 'NA' (-a).
positional arguments:
 bedfile Path to the BED file.
optional arguments:
 -h, --help show this help message and exit
 --assembly ASSEMBLY Assembly of the BED file (either hg38 or mm10).
 --target TARGET Desidered chromosome name convention (ucsc or ens).
 --allowMissing, -a When a chromosome name can't be matched between USCS
                       and Ensembl set it to 'NA' (by default thrown as
                       error).
 --suppressMissing, -s
                       When a chromosome name can't be matched between USCS
                       and Ensembl do not report it in the output (by default
                       throws an error).
  --patches, -p Allows conversion of all patches up to p11 for hg38
                       and p4 for mm10. Without this option, if the BED file
                       contains contigs added by a patch the conversion
                       terminates with an error (unless the -a or -s flags
                       are present).
```
### **Examples**

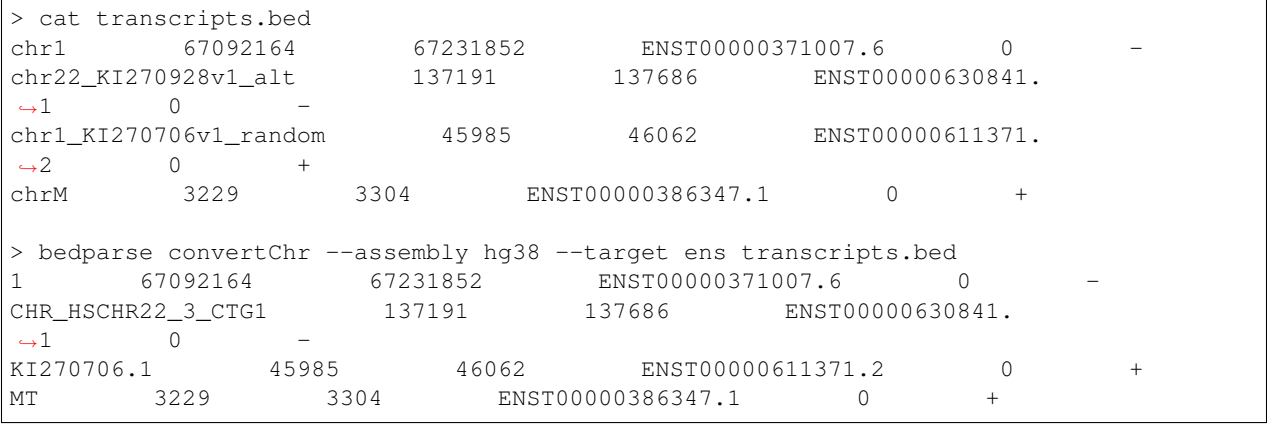

### <span id="page-16-3"></span>**1.3.10 Validate Format**

Simply performs format validation on the input BED file. If any line doesn't adhere to the BED specifications the program reports an error and terminates. The  $-\text{fixSeparators}$  flag replaces fields separated by spaces into fields separated by a single tab. This is useful when writing a BED file by hand or when copy-pasting from a website.

### **Usage**

```
usage: bedparse validateFormat [-h] [--fixSeparators] [bedfile]
Checks whether the BED file provided adheres to the BED format specifications.
Optionally, it can fix field speration errors.
positional arguments:
 bedfile Path to the BED file.
optional arguments:
 -h, --help show this help message and exit
  --fixSeparators, -f If the fields are separated by multiple spaces (e.g.
                     when copy-pasting BED files), replace them into tabs.
```
### **Examples**

```
> cat example.bed
  chr1 a213941196 213942363
 chr1 213942363 213943530
chr1 213943530 213944697
> bedparse validateFormat -f example.bed
chr1 213941196 213942363
chr1 213942363 213943530
chr1 213943530 213944697
```
# <span id="page-16-0"></span>**1.4 Implementations notes**

Internally, bedparse processes a bedfile line by line by instantiating objects of the bedline class. The bedline class implements an init() method that performs several checks on each field in order to ensure the correctness of the format, whereas the other methods of the class implement all the bedparse operations (see functionality).

# <span id="page-16-1"></span>**1.5 bedparse.bedline module**

```
class bedparse.bedline.bedline(line=None)
```

```
Bases: object
```
The bedline class defines an object that represents a single BED[3,4,6,12] line

**Parameters line** (list) – List where each element corresponds to one field of a BED file

**bed12tobed6**(*appendExN=False*, *whichExon='all'*) Returns a list of bedlines (bed6) corresponding to the exons. <span id="page-17-0"></span>Parameters

- **appendExN** (bool) Appends the exon number to the transcript name
- **whichExon**  $(str)$  Which exon to return. One of ["all", "first", "last"]. First and last respectively report the first or last exon relative to the TSS (i.e. taking strand into account).

Returns list of bedline objects, one per exon

Return type list

### **Examples**

```
>>> bl = bedline(["chr1", 100, 420, "Name", 0, "+", 210, 310, ".", 4, "20,20,
˓→20,20,", "0,100,200,300,"])
>>> for i in bl.bed12tobed6(appendExN=True): print(i)
...
['chr1', 100, 120, 'Name_Exon001', 0, '+']
['chr1', 200, 220, 'Name_Exon002', 0, '+']
['chr1', 300, 320, 'Name_Exon003', 0, '+']
['chr1', 400, 420, 'Name_Exon004', 0, '+']
```
#### **cds**(*ignoreCDSonly=False*)

Return the CDS of a coding transcript. Transcripts without CDS are not reported

**Parameters ignoreCDSonly** (bool) – If True return None when the entire transcript is CDS

Returns The CDS as a bedline object

Return type *[bedline](#page-16-2)*

#### **Examples**

```
>>> bl = bedline(["chr1", 100, 500, "Tx1", 0, "+", 200, 300, ".", 1, "400,",
\leftrightarrow"0,"])
>>> print(bl.cds())
['chr1', 200, 300, 'Tx1', 0, '+', 200, 300, '.', 1, '100,', '0,']
```
**introns**()

Returns a bedline object of the introns of a transcript

Returns The introns of the transcripts as a bedline object

Return type *[bedline](#page-16-2)*

#### **Examples**

```
>>> bl = bedline(["chr1", 100, 420, "Name", 0, "+", 210, 310, ".", 4, "20,20,
˓→20,20,", "0,100,200,300,"])
>>> print(bl.introns())
['chr1', 120, 400, 'Name', 0, '+', 120, 120, '.', 3, '80,80,80,', '0,100,200,
˓→']
>>> bl = bedline(["chr1", 100, 420, "Name", 0, "-", 210, 310, ".", 1, "320,",
ightharpoonup "0, "])
>>> print(bl.introns())
None
```
#### <span id="page-18-0"></span>**pprint**()

Prints a bedline object formatted as a python list

**print**(*end='\n'*)

Prints a bedline object

Parameters **end** – Line terminator character

```
promoter(up=500, down=500, strand=True)
     Returns the promoter of a bedline object
```
#### Parameters

- **up** (int) Number of upstream bases
- **down** (int) Number of donwstream bases
- **strand** (bool) If false strandedness is ignored

Returns The promoter as a bedline object

Return type *[bedline](#page-16-2)*

#### **Examples**

```
>>> bl = bedline(['chr1', 1000, 2000, 'Tx1', '0', '+'])
>>> print(bl.promoter())
['chr1', 500, 1500, 'Tx1']
```
**translateChr**(*assembly*, *target*, *suppress=False*, *ignore=False*, *patches=False*) Convert the chromosome name to Ensembl or UCSC

#### **Parameters**

- **assembly**  $(str)$  Assembly of the BED file (either hg38 or mm10).
- **target** (str) Desidered chromosome name convention (ucsc or ens).
- **suppress** (bool) When a chromosome name can't be matched between USCS and Ensembl set it to 'NA' (by default throws as error)
- **ignore** (bool) When a chromosome name can't be matched between USCS and Ensembl do not report it in the output (by default throws an error)
- **patches** (bool) Allows conversion of all patches up to p11 for hg38 and p4 for mm10. Without this option, if the BED file contains contigs added by a patch the conversion terminates with an error (unless the -a or -s flags are present

Returns A bedline object with the converted chromosome

Return type *[bedline](#page-16-2)*

### **Examples**

```
>>> bl = bedline(['chr1', 1000, 2000, 'Tx1', '0', '-'])
>>> print(bl.translateChr(assembly="hg38", target="ens"))
[1', 1000, 2000, 'Tx1', '0', '-']>>> bl = bedline(['chr19_GL000209v2_alt', 1000, 2000, 'Tx1', '0', '-'])
>>> print(bl.translateChr(assembly="hg38", target="ens"))
['CHR_HSCHR19KIR_RP5_B_HAP_CTG3_1', 1000, 2000, 'Tx1', '0', '-']
```
#### <span id="page-19-1"></span>**tx2genome**(*coord*, *stranded=False*)

Given a position in transcript coordinates returns the equivalent in genome coordinates. The transcript coordinates are considered without regard to strand, i.e. 0 is the leftmost position for both + and - strand transcripts, unless the stranded options is set to True.

#### Parameters

- **coord** (int) Coordinate to convert from transcript-space to genome space
- **stranded**  $(b \circ \circ l)$  If True use the rightmost base of negative strand trascripts as 0

Returns Coordinate in genome-space

Return type int

### **Examples**

```
>>> bl = bedline(['chr1', 1000, 2000, 'Tx1', '0', '-'])
>>> bl.tx2genome(10)
1010
>>> bl.tx2genome(10, stranded=True)
1989
```
#### **utr**(*which=None*)

Returns the UTR of coding transcripts (i.e. those with a CDS)

**Parameters which** (int) – Which UTR to return: 3 for 3'UTR or 5 for 5' UTR

Returns The UTR as a bedline object

Return type *[bedline](#page-16-2)*

### **Examples**

```
>>> bl = bedline(["chr1", 100, 500, "Tx1", 0, "+", 200, 300, ".", 1, "400,",
\leftrightarrow"0,"])
>>> print(bl.utr(which=5))
['chr1', 100, 200, 'Tx1', 0, '+', 100, 100, '.', 1, '100,', '0,']
```
# <span id="page-19-0"></span>**1.6 Bedparse tutorial**

Hi, thanks for your interest in bedparse!

The following is a short tutorial that will guide you through the functionality of bedparse. You can find the example.bed file in this repo under docs/example.bed. This file contains 6 human transcript models from Gencode. The first three are non-coding transcripts (i.e. field 7 and 8 contain the same coordinate), whereas the last three are coding (i.e. fields 7 and 8 indicate the thickStart and thickEnd, i.e. start and end of the [CDS\)](https://en.wikipedia.org/wiki/Coding_region).

### **1.6.1 Extracting the promoters**

The bedparse promoter command reports the promoter of each transcript, defined as a user specified interval around the [TSS.](https://en.wikipedia.org/wiki/Transcription_start_site) For example, we can extract promoters consisting of 1000bp upstream and 500bp downstream of the CDS:

```
$ bedparse promoter --up 1000 --down 500 example.bed
chr1 10868 12368 ENST00000456328.2
chr1 11009 12509 ENST00000450305.2
chr1 29070 30570 ENST00000488147.1
chr1 922927 924427 ENST00000420190.6
chr1 924149 925649 ENST00000437963.5
chr1 924737 926237 ENST00000342066.7
```
Note how the TSS (and as a consequence the promoter) depends on the strand: for transcripts on the negative strand the TSS is the end coordinate, i.e. column 3. The --unstranded option allows you to override this behaviour and report promoters as an interval around column 2, thus disregarding the strand.

# **1.6.2 Extracting 5' or 3' UTRs**

The [UTRs](https://en.wikipedia.org/wiki/Untranslated_region) are defined in a BED file as the region between the start (column 2) and the thickStart (column 7) for the 5' and between the thickEnd (column 8) and the end (column 3) for the 3'. These rules are reversed for transcripts on the - strand, and bedparse automatically takes care of this. Additionally, bedparse also handles correctly UTRs that span multiple exons: in these cases bedparse recomputes all exon starts and exon lengths as sets coulmns 11 and 12 accordingly.

```
$ bedparse 5pUTR example.bed
chr1 923927 924431 ENST00000420190.6 0 + 923927 923927 0
                                                                      Ĝ.
\rightarrow 1 504, 0,
chr1 925149 925941 ENST00000437963.5 0 + 925149 925149 0
                                                                      L.
\rightarrow 2 40,20, 0,772,
chr1 925737 925941 ENST00000342066.7 0 + 925737 925737 0
                                                                      i.
\rightarrow 2 63,20, 0,184,
```
Clearly, as you can see from the output above, UTRs are only reported for coding transcripts.

# **1.6.3 Extracting the CDS**

To extract the CDS of the coding transcripts in the BED file use the bedparse cds command:

```
$ bedparse cds example.bed
chr1 924431 939291 ENST00000420190.6 0   + 924431 939291
\rightarrow 7 517,92,182,51,125,90,17, 0,1490,5723,6607,11340,14608,14843,
chr1 925941 935793 ENST00000437963.5 0 + 925941 935793 0
                                                                          ù.
\rightarrow 4 72,182,51,22, 0,4213,5097,9830,
chr1 925941 944153 ENST00000342066.7 0 + 925941 944153 0
\rightarrow 13 72,182,51,125,90,186,163,116,79,500,125,111,246, 0,4213,5097,9830,
˓→13098,13333,15202,16194,16468,16617,17311,17756,17966,
```
Note how non-coding transcripts are not reported (because by definition they don't have a CDS). Also, note how the number of exons (column 10) and exon lengths and starts (columns 11 and 12) have been readjusted to reflect the fact that the transcripts have "lost" the UTRs. To visualise this operation you can save the output of the command above to a new text file and upload it as a custom track in the UCSC genome browser: you'll see that the new transcripts only correspond to the thick portion of the original Gencode transcripts.

### **1.6.4 Extracting introns**

In a BED file introns are implicitly defined as the genomic regions between exons. The bedparse introns command creates new "artificial" transcripts that correspond to the introns of the original transcripts:

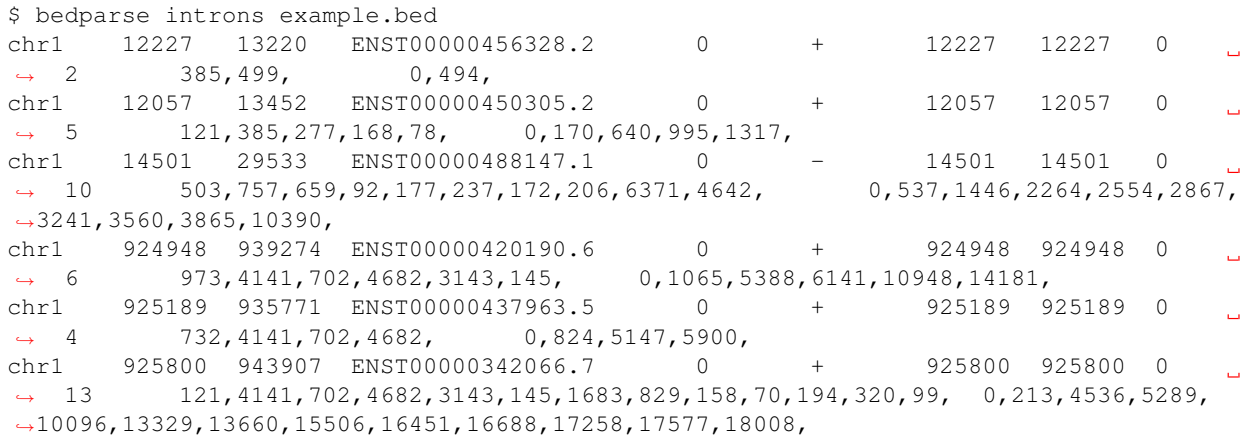

### **1.6.5 Convert BED12 to BED6**

It's often convenient to convert a BED12 file into BED6, where each exon appears on its own line. This is easily done with bedparse bed12tobed6:

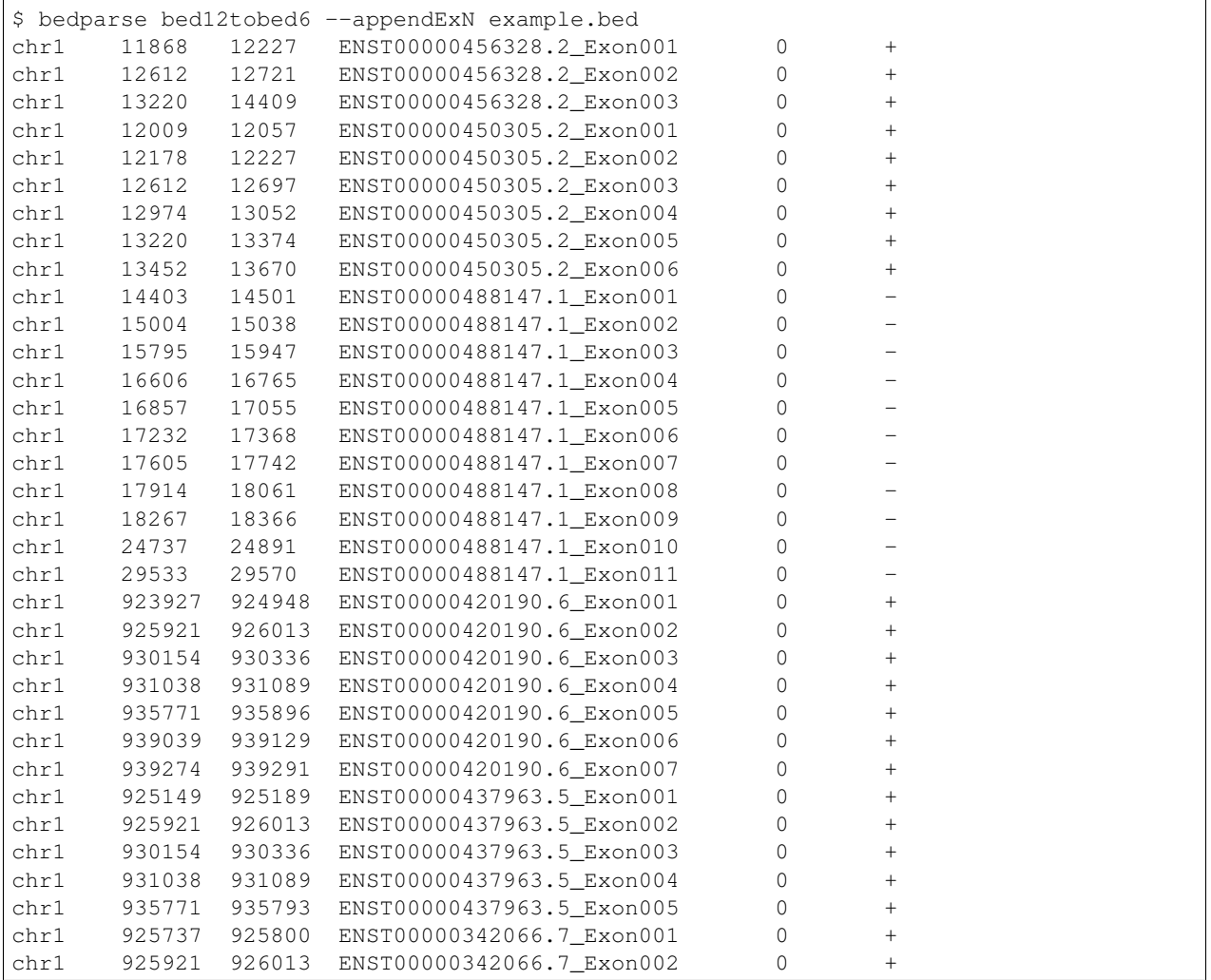

(continues on next page)

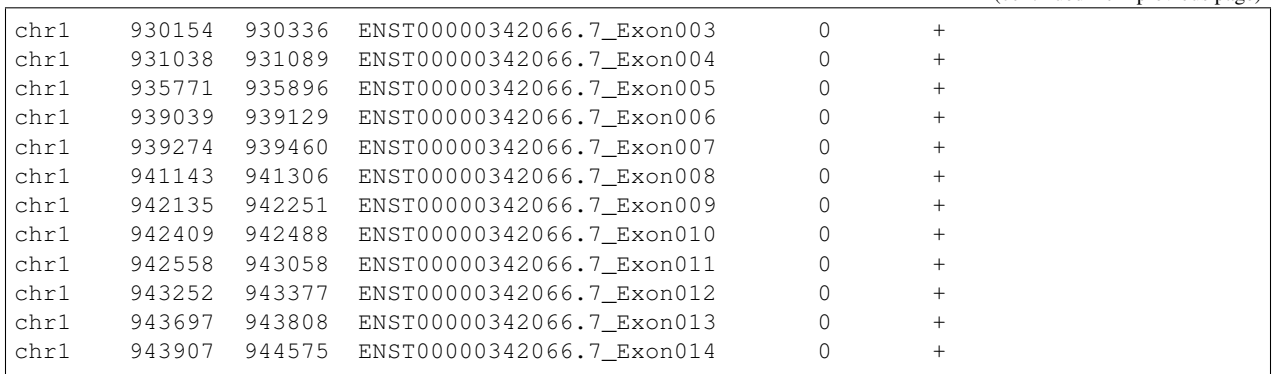

(continued from previous page)

The optional flag –appendExN adds ExonNNN to the end of each transcript name.

### **1.6.6 APIs**

Bedparse can also be imported as a python module. The API documentation contains detailed information of the bedline class and its methods. The following is simple example of how to use it:

```
In [1]: from bedparse import bedline
In [2]: 1 = \text{bedline}(['\text{chr1}', 1000, 2000, 'Tx1', '0', '++'])In [3]: prom = l.promoter()
In [4]: prom.print()
chr1 500 1500 Tx1
In [5]: prom.pprint()
['chr1', 500, 1500, 'Tx1']
In [6]: ens_prom = prom.translateChr(assembly="hg38", target="ens")
In [7]: ens_prom.print()
1 500 1500 Tx1
```
Python Module Index

<span id="page-24-0"></span>b

bedparse.bedline, [13](#page-16-1)

# Index

# <span id="page-26-0"></span>B

bed12tobed6() (*bedparse.bedline.bedline method*), [13](#page-16-3) bedline (*class in bedparse.bedline*), [13](#page-16-3) bedparse.bedline (*module*), [13](#page-16-3)

# C

cds() (*bedparse.bedline.bedline method*), [14](#page-17-0)

# I

introns() (*bedparse.bedline.bedline method*), [14](#page-17-0)

# P

pprint() (*bedparse.bedline.bedline method*), [14](#page-17-0) print() (*bedparse.bedline.bedline method*), [15](#page-18-0) promoter() (*bedparse.bedline.bedline method*), [15](#page-18-0)

# T

translateChr() (*bedparse.bedline.bedline method*), [15](#page-18-0)

tx2genome() (*bedparse.bedline.bedline method*), [15](#page-18-0)

# U

utr() (*bedparse.bedline.bedline method*), [16](#page-19-1)